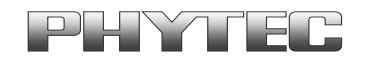

Application Note No. LAN-059d\_3

Historie:

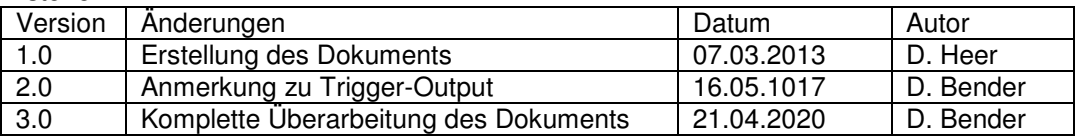

### **PHYTEC USB-CAM Serie unter Linux**

#### **Inhaltsverzeichnis**

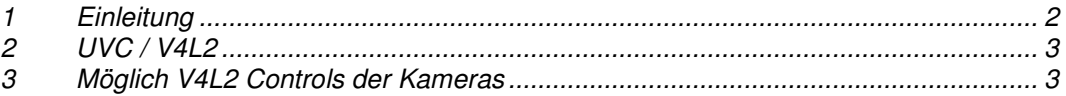

Application Note LAN-059d\_3 1/4

PHYTEC Messtechnik GmbH 2020 Europe: Support Hotline: +49 (6131) 9221-31 ● http://www.phytec.de North America: Support Hotline: + 1-800-278-9913 ● http://www.phytec.com

# 1 Einleitung

Dieser Applikationshinweis ist für folgende Produkte gültig:

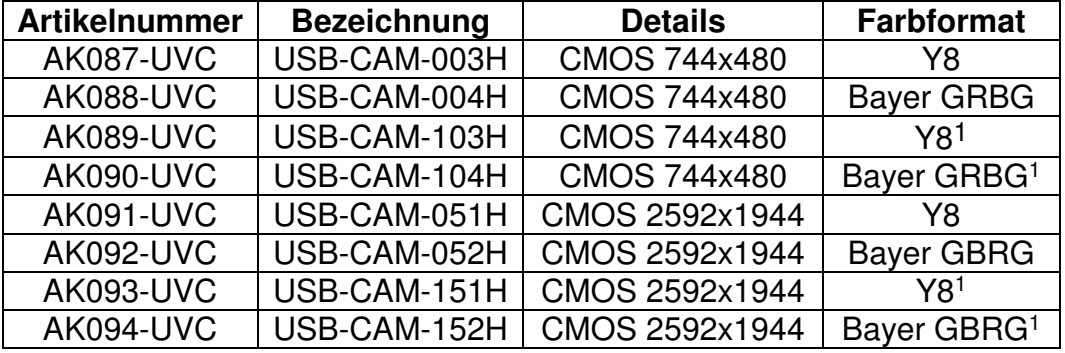

Für weitere Informationen zu unseren USB-Kameras, lesen Sie bitte auch unser Manual L-740 "USB-CAM-Serie". Dort bekommen Sie weitere Details zu dieser Serie.

#### **Hinweis:**

Das Manual L-740 ist zwar für Kameras mit Standard Firmware, die beschriebenen Hardware-Eigenschaften sind aber identisch.

l

<sup>1</sup> **ACHTUNG:** Unter Linux ist die Funktionalität des Triggers, des Strobes und des digitalen Schaltausgangs nicht gegeben.

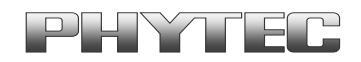

## 2 UVC / V4L2

Unter Linux können USB Kameras, die UVC (USB Video Capture) kompatibel sind, als V4L2-Device angemeldet und verwendet werden. Alle PHYTEC-USB-Kameras können wir auf Wunsch mit UVC-konformer Firmware zur Verfügung stellen. Die BSPs von vielen unserer Module enthalten bereits uvcvideo-Treiber sowie passende Demoscripte. Von uns mit UVC-konformer Firmware ausgestattete Kameras liefern RAW-Daten im Bayer-Format. Falls Sie stattdessen einen RGB- oder YUV-Datenstrom benötigen, erfordert dies eine Umrechnung, beispielsweise mittels GStreamer.

## 3 Möglich V4L2 Controls der Kameras

Mittels v4l2 können die können die Kameras konfiguriert werden. Folgende Controls stehen bei allen Kameras zur Verfügung:

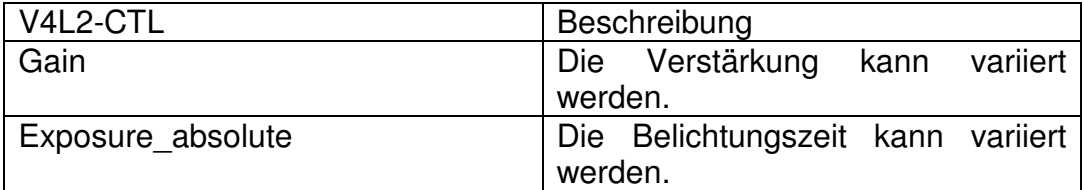

Die Möglichen V4l2 Controls können mittels des folgenden Befehls ausgegeben werden:

v4l2-ctl –d [VIDEO-DEVICE] –all

PHYTEC Messtechnik GmbH 2020 Europe: Support Hotline: +49 (6131) 9221-31 ● http://www.phytec.de North America: Support Hotline: + 1-800-278-9913 ● http://www.phytec.com

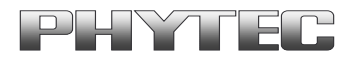

Folgende Formate und FPS stehen zur Verfügung:

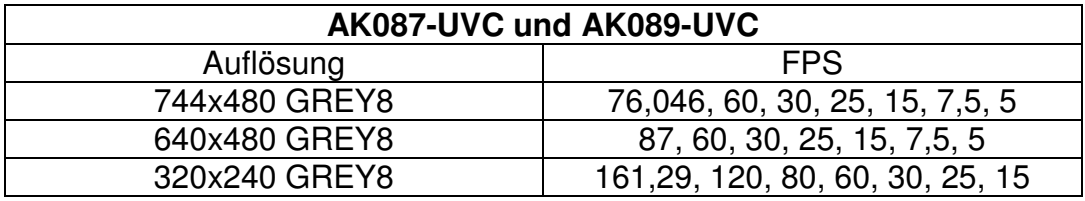

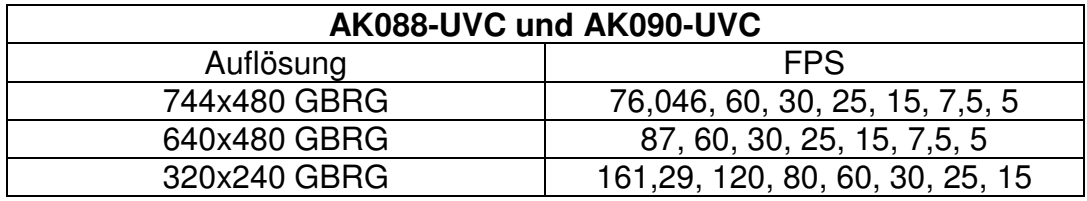

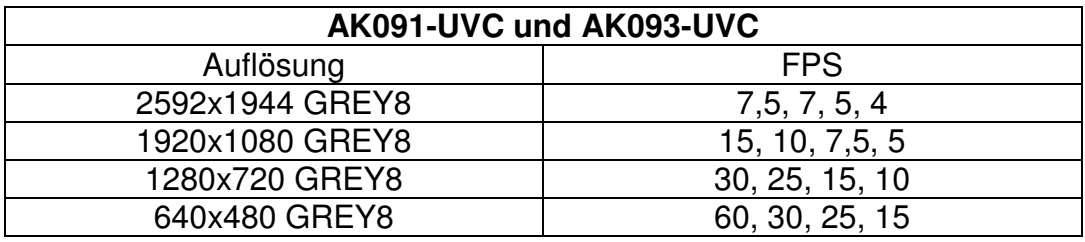

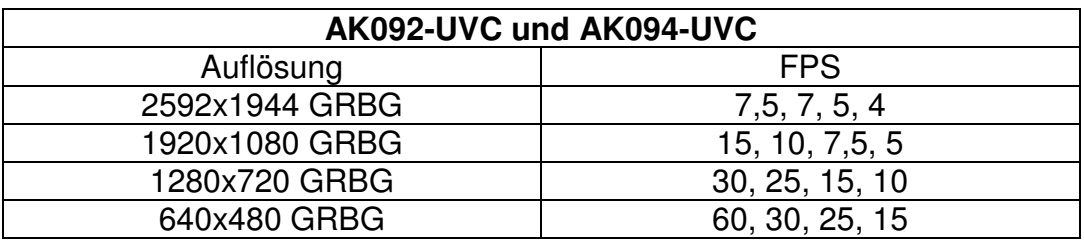

Eine übersicht der zur Verfügung stehenden Formate kann mittels folgendem Befehl ausgegeben werden:

v4l2-ctl -d /dev/video8 --list-formats-ext

 PHYTEC Messtechnik GmbH 2020 Europe: Support Hotline: +49 (6131) 9221-31 ● http://www.phytec.de North America: Support Hotline: + 1-800-278-9913 ● http://www.phytec.com